## BEZPIECZEŃSTWO W INTERNECIE

# Spis treści

1. Cyberprzemoc 2. Zagrożenia w internecie 3. Zasady bezpiecznego korzystania z internetu 4. Wyszukiwarki 5. Źródła 6. Autorzy prezentacji

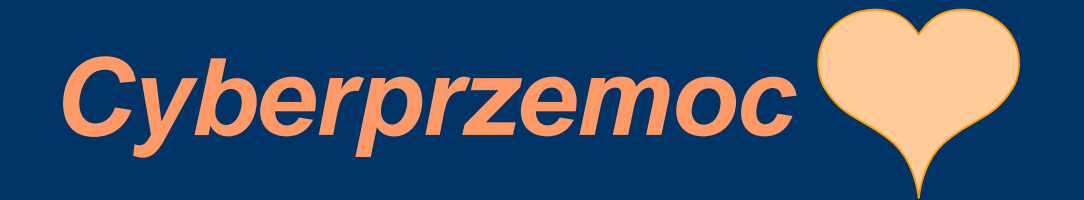

Cyberprzemoc – stosowanie przemocy poprzez: prześladowanie, zastraszanie, nękanie, wyśmiewanie innych osób z wykorzystaniem Internetu

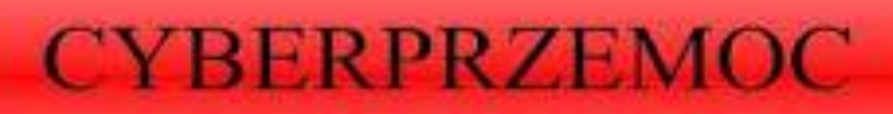

#### *Zagrożenia w internecie*

- Cyberprzemoc
- **Kradzież** danych osobowych
- Wirusy
- Włamania komputerowe
- Uzależnienie

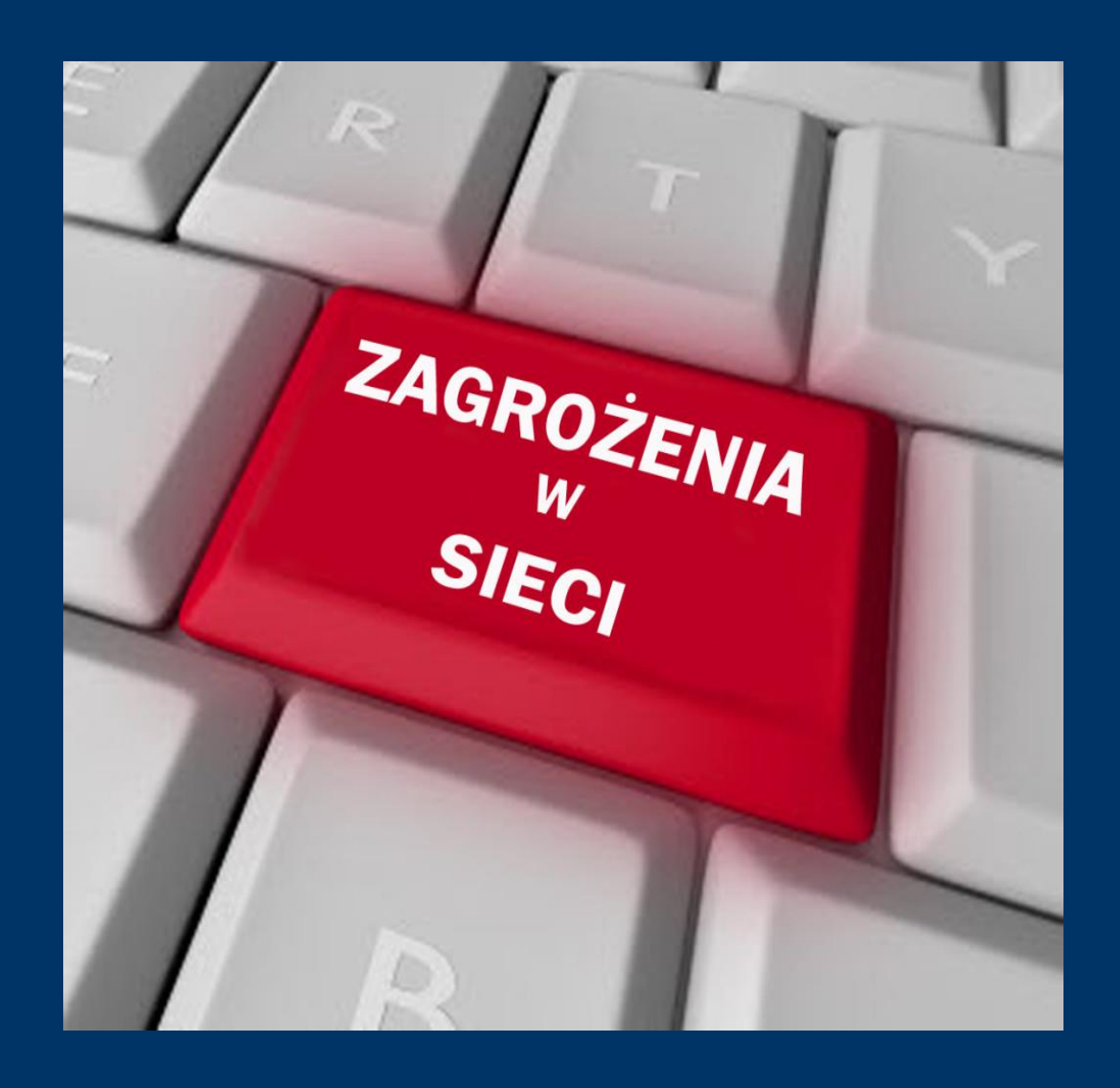

Zasady bezpiecznego korzystania z internetu

- Nie podawaj danych osobowych swoich i innych
- W kontaktach poprzez internet używaj pseudonimu
- Nie podawaj adresu zamieszkania, numeru telefonu itp.
- Nie podawaj nieznajomemu numeru szkoły, do której chodzisz

## PRZEGLĄDARKI

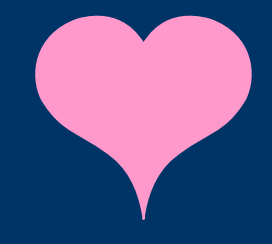

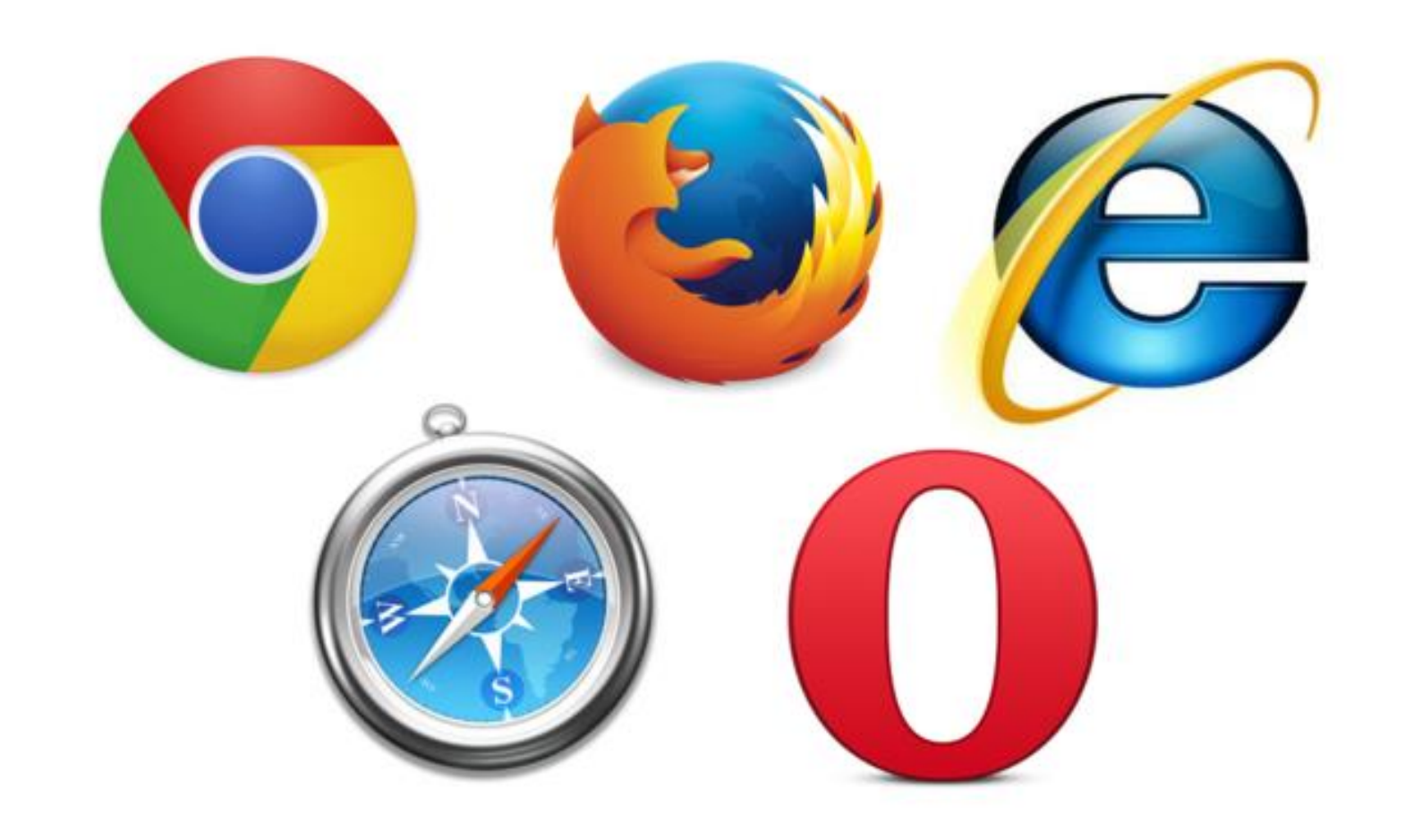

### ŹRÓDŁA

- https://www.google.com/search?q=ZAGRO%C5%BBENIA+W+SIECI&sxsrf=ACYBGNSRnWof4iArAtP1X8XptehoL61n3g:15821386 56538&source=lnms&tbm=isch&sa=X&ved=2ahUKEwjrve7kpd7nAhWMtYsKHd62BKIQ\_AUoAXoECAwQAw&biw=1366&bih=657 #imgrc=qiJ6e4XD4cO1WM
- https://www.google.com/search?q=CYBERPRZEMOC&sxsrf=ACYBGNSOUT1WBkvDT41Fif2534g6HqaCfA:1582138525189&source=lnms&tbm  $2.$ =isch&sa=X&ved=2ahUKEwiL2Z2mpd7nAhWollsKHbwiABcQ\_AUoAXoECBIQAw&biw=1366&bih=657#imgrc=85o7TWxJsc4UUM
- https://www.google.com/search?q=przegl%C4%85darki+internetowe&tbm=isch&ved=2ahUKEwjowpfmpd7nAhVYwyoKHWWBAPQ  $3<sub>1</sub>$ Q2-cCegQIABAA&oq=PRZEGL%C4%84DARKI&gs\_l=img.1.0.0l10.361757.365693..369400...0.0.0.95.983.12......0....1..gws-wizimg.......35i39j0i131j0i67.WpMcQPY7z0Y&ei=I4VNXqilEtiGqwHlgoKgDw&bih=657&biw=1366#imgrc=XCQqzRvMptPK9M&imgdi i=DepHG9LTpYI8oM

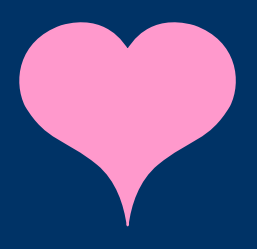

### *Wykonały; Emilia Wirkowska Małgorzata Kiluk*

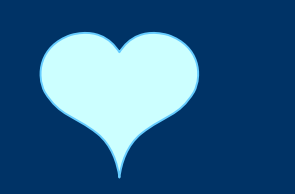

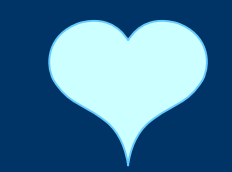